## **Feladatok:**

- **1.** Írasd ki a képernyőre a nevedet a második sortól! (képernyőtörléssel) **(a01)** Vezeteknev Keresztnev
- **2.** Írasd ki a képernyőre a következő számokat egy karakter eltolással a minta alapján! **(a02)**
- **3.** Rajzoltasd ki a következő alakzatot a képernyőre a minta alapján! **(a03)**

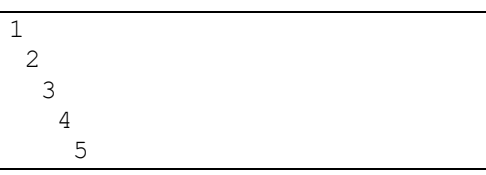

 $\star$  \*\*\* \*\*\*\*\* \*\*\*\*\*\*\* \*\*\*\*\*\*\*\*\* \*\*\*\*\*\*\*\*\*\*\* \*\*\* \*\*\*

- **4.** Írasd ki a következőket a képernyőre a következő matematikai képleteket, úgy hogy az eredményt számolás után írja ki! **(a04)**
- **5.** Kérjél be egy karaktert, majd írasd ki egymás mellé ötször, egy szóköz távolsággal! **(a05)**
- **6.** Kérjél be két karaktert, majd készíts díszítősort a minta alapján! **(a06)**
- **7.** Készítsd el a következő adatbekérő kérdőívet, mely után kiíratod a következő mondatot! **(a07)**
- **8.** Kérjél be két számot, majd add össze, vond ki egymásból, aztán szorozd össze őket a minta a lapján! Az eredményt számolással kapd meg! **(a08)**
- **9.** Bővítsd ki az előző példát úgy, hogy három számot kérjen be, és három számmal végezze el a műveleteket! A választóvonalat töröld! **(a09)**

 $5 + 4 = 9$  $8 - 6 = 2$  $2*3=6$ 

Add meg a karaktert: X X X X X X

Add meg az elso karaktert: X Add meg a masodik karaktert: O XOXOXOXOXOXOXOXOXOXOXOXOXOXOXOXO

Add meg a nevedet: Vezetek Keresztnev Hol szulettel: Szombathely Mikor szulettel: 1992.01.18

Vezeteknev Keresztnevnek hivnak, Szombathelyen szulettem, 1992.01.02 an –en!

Add meg az elso szamot: 4 Add meg a masodik szamot: 2  $4+2=6$ 

 $4 - 2 = 2$  $4 * 2 = 8$ 

```
Add meg az elso szamot: 6
Add meg a masodik szamot: 2
Add meg a harmadik szamot: 3
6+2+3=11
6 - 2 - 3 = 16*2*3=36
```
- **10.** Készítsd el a következő két képletet, előre deklarált számokkal! Figyelve a zárójelek fontosságára) a=4 b=7 c=5 d=3 **(a10)**
- **11.** Készíts programot, ami bekéri egy négyzet oldalának egységnyi méretét, majd kiszámolja a négyzet kerületét és területét! **(a11)**
- **12.** Változtasd meg az előző programot úgy, hogy egy kocka felszínét és térfogatát számolja ki. Ebben a programban használj mértékegységet is! **(a12)**
- **13.** A program számítógépbe írása nélkül határozzuk meg, hogy mit ír ki a képernyőre a következő program, majd futtassuk le számítógépen is, hogy meggyőződjünk válaszunk helyességéről.

```
 program valtozo;
 uses crt;
 var x:integer;
 begin
 clrscr;
  x:=12;
  write(x,'-');
  x:=3; 
  write(x,'=');
  writeln(12-x);
  write(x+6,'+',x,'=');
  x:=4*x;
  writeln(x);
 readln;
 end.
```
Írjunk egy rövidebb (egyszerűbb) programot, amely változó használata nélkül kiírja ugyanezt az üzenetet a képernyőre. A teljes programunk maximum 5 soros legyen! **(a13)**

- **14.** Almát szeretnénk vásárolni. Írjunk egy programot, amely billentyűzetről kérje be először azt, hogy mennyibe kerül egy kilogramm alma, majd azt, hogy hány kilogramm almát szeretnénk venni. A program számolja ki, hogy ennyi almáért hány koronát fogunk fizetni. **(a14)**
- **15.** Kérjünk be két, egy napon belüli, időpontot (először az órát, aztán a percet, végül a másodpercet). Számítsuk ki a két időpont közti különbséget másodpercekben és írassuk ki! **(a15)**

(Abs() függvény használható)

```
(a+b)*c-d=(4+7)*5-3=52a+b*(c-d)=4+7*(5-3)=18
```
Add meg a negyzet oldalat: 3

A negyzet kerulete: 12 A negyzet terulete: 9

Add meg a kocka oldalat: 5 cm

A kocka felulete: 150 cm2 A kocka terfogata: 125 cm3

????????????????

Egy kg alma ara: 12 Hany kg almat veszel: 3 Ennyi alma ara 36 korona.

```
Elso idopont - ora: 7
Elso idopont - perc: 15
Elso idopont - masodperc: 26
Masodik idopont - ora: 8
Masodik idopont - perc: 16
Masodik idopont - masodperc: 30
A ket idopont kozott 3664 masodperc 
telt el.
```
- **16.** Írjunk programot, amely beolvas két természetes számot, majd kiírja a két szám hányadosát és maradékát az alábbi formában. A program az adatok beolvasása után hagyjon ki egy üres sort. **(a16)**
- **17.** A program kérjen be egy számot, majd írja ki a kis szorzótáblát erre a számra (1-től 5-ig). A program a beolvasás után hagyjon ki egy üres sort. **(a17)**
- **18.** Az alábbi program begépelése nélkül próbáljuk meg meghatározni, mit fog kiírni a képernyőre. Ellenőrzésképpen a programot írjuk be a számítógépbe.

```
 program szamok;
 uses crt;
 var k:integer;
 begin
 clrscr;
  k:=1;
  writeln(k);
 k:=k+1; write(k);
  k:=k+1;
  writeln(k);
  k:=k+1;
  write(k);
  k:=k+1;
  write(k);
 k:=k+1; writeln(k);
 readln;
 end.
```
Majd begépelve ellenőrizzük a helyességet! **(a18)**

- **19.** Kérjünk be három természetes számot, ezek rendre 5, 2 és 1 koronásaink számát jelentik. Határozzuk meg, és írassuk ki a teljes összeget. **(a19)**
- **20.** A program kérjen be egy pénzösszeget, majd határozza meg, és írja ki, hogy hogyan fizethetjük ki a lehető legkevesebb 10, 5, 2 és 1 koronás érmével (használjuk az első fejezet tananyagában megismert **mod** és **div** műveleteket)! **(a20)**

```
Elso szam: 17
Masodik szam: 3
```

```
17:3=5, maradek 2
```
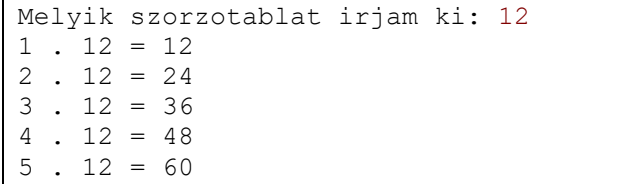

????????????????

```
5 koronasok szama: 2
2 koronasok szama: 3
1 koronasok szama: 1
Ez osszesen 17 korona.
```

```
Kifizetendo penzosszeg: 26
2 darab 10 koronas erme,
1 darab 5 koronas erme,
0 darab 2 koronas erme,
1 darab 1 koronas erme.
```